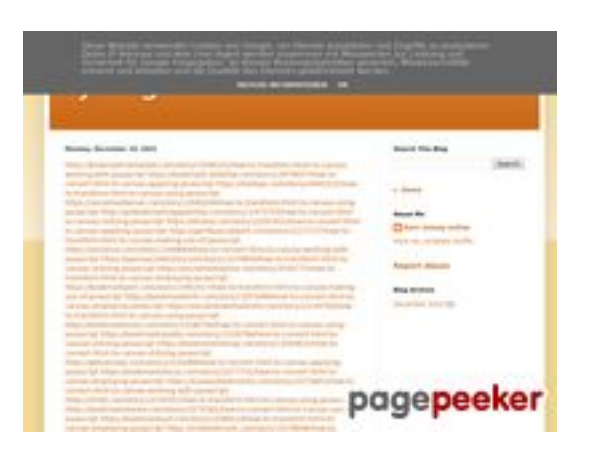

#### **Analisi sito web trffuyfuyfu.blogspot.com**

Generato il Dicembre 20 2022 05:35 AM

**Il punteggio e 53/100**

### **SEO Content**

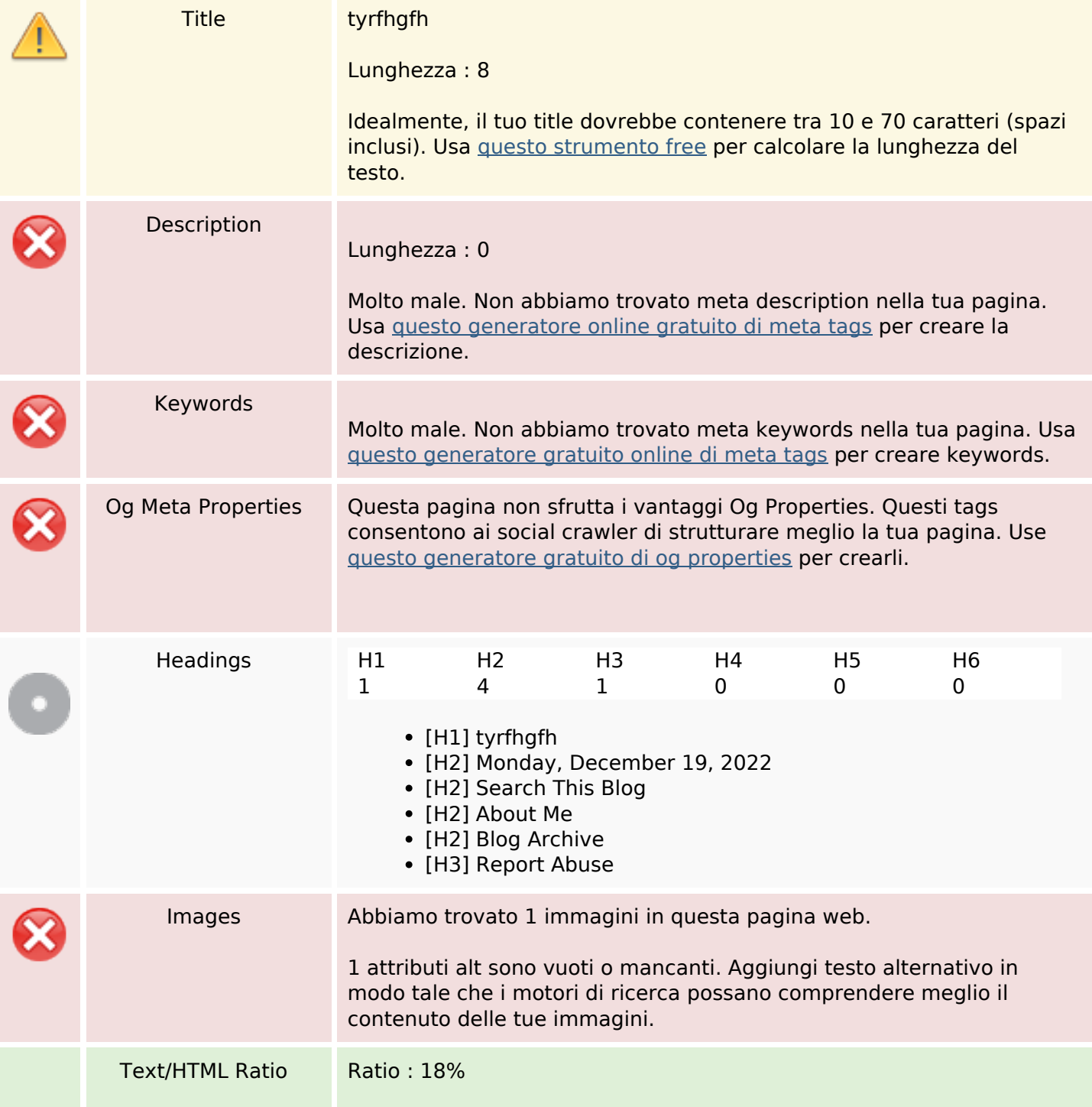

#### **SEO Content**

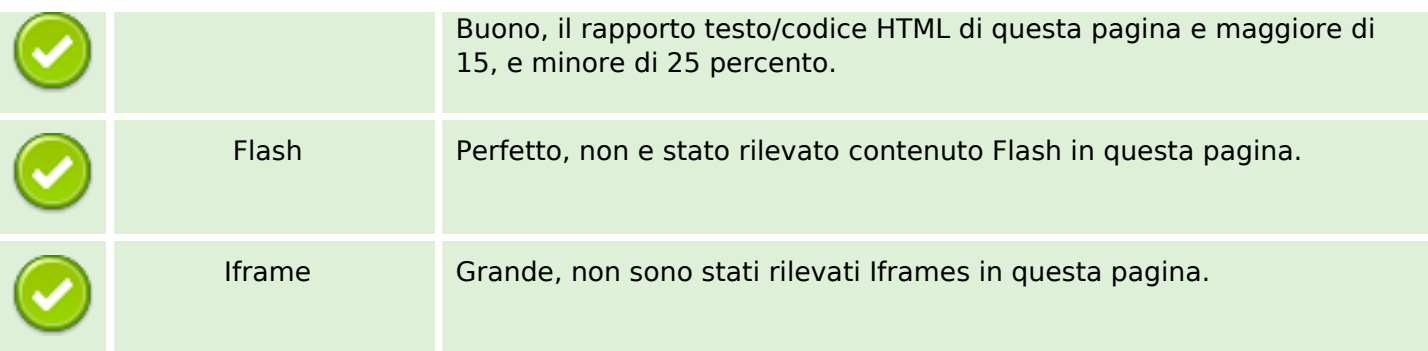

#### **SEO Links**

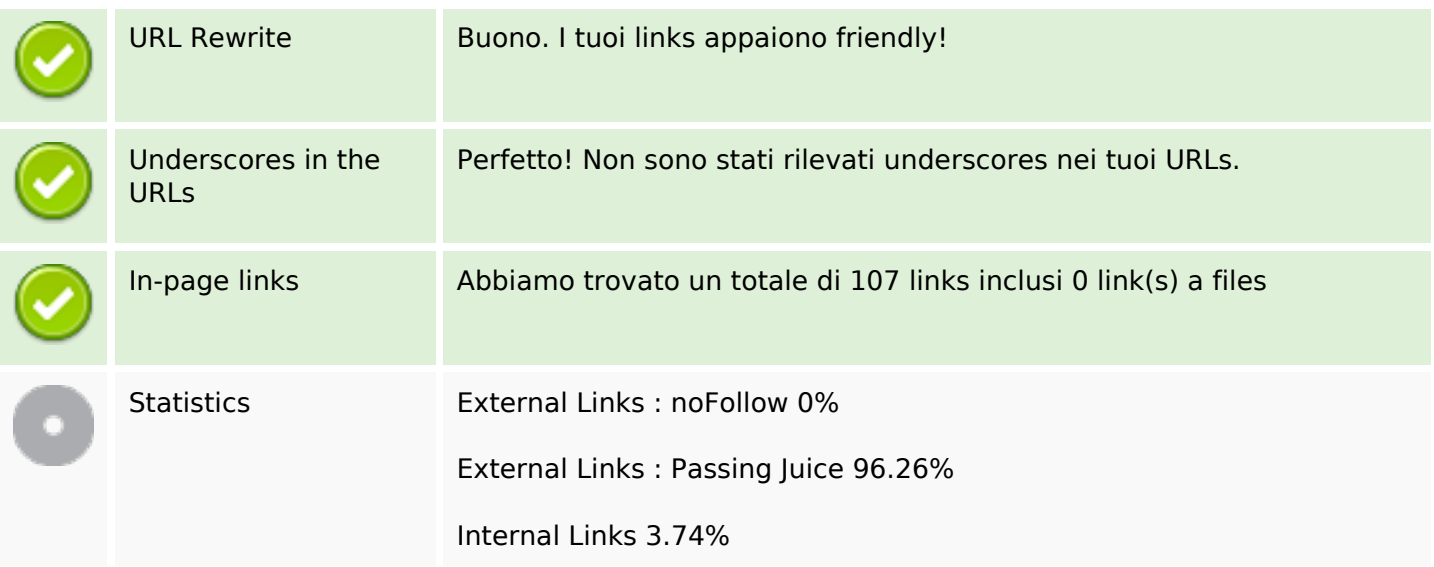

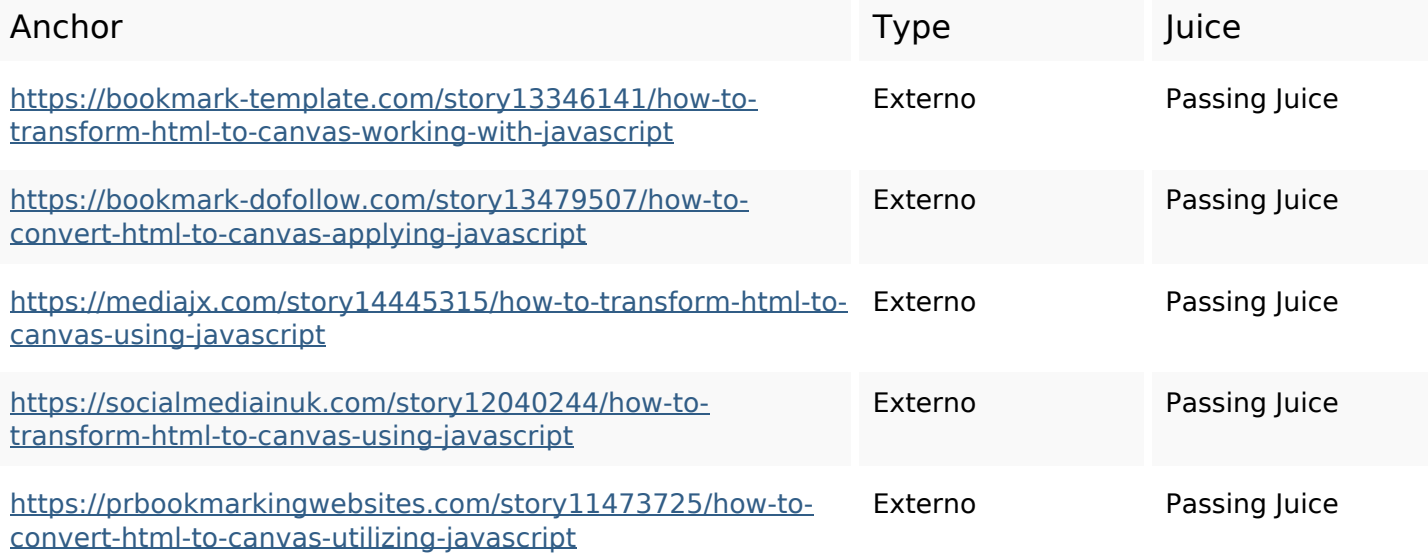

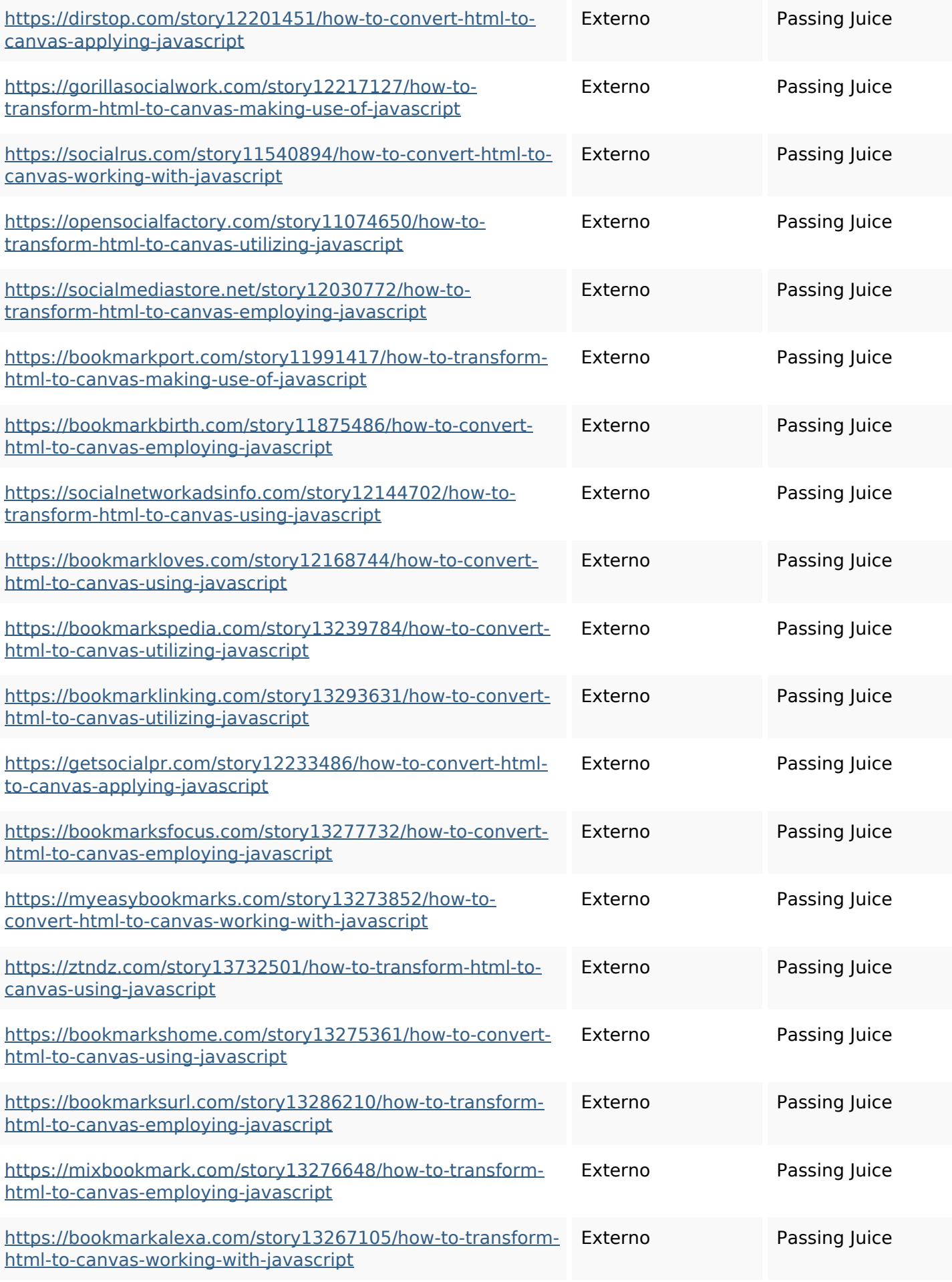

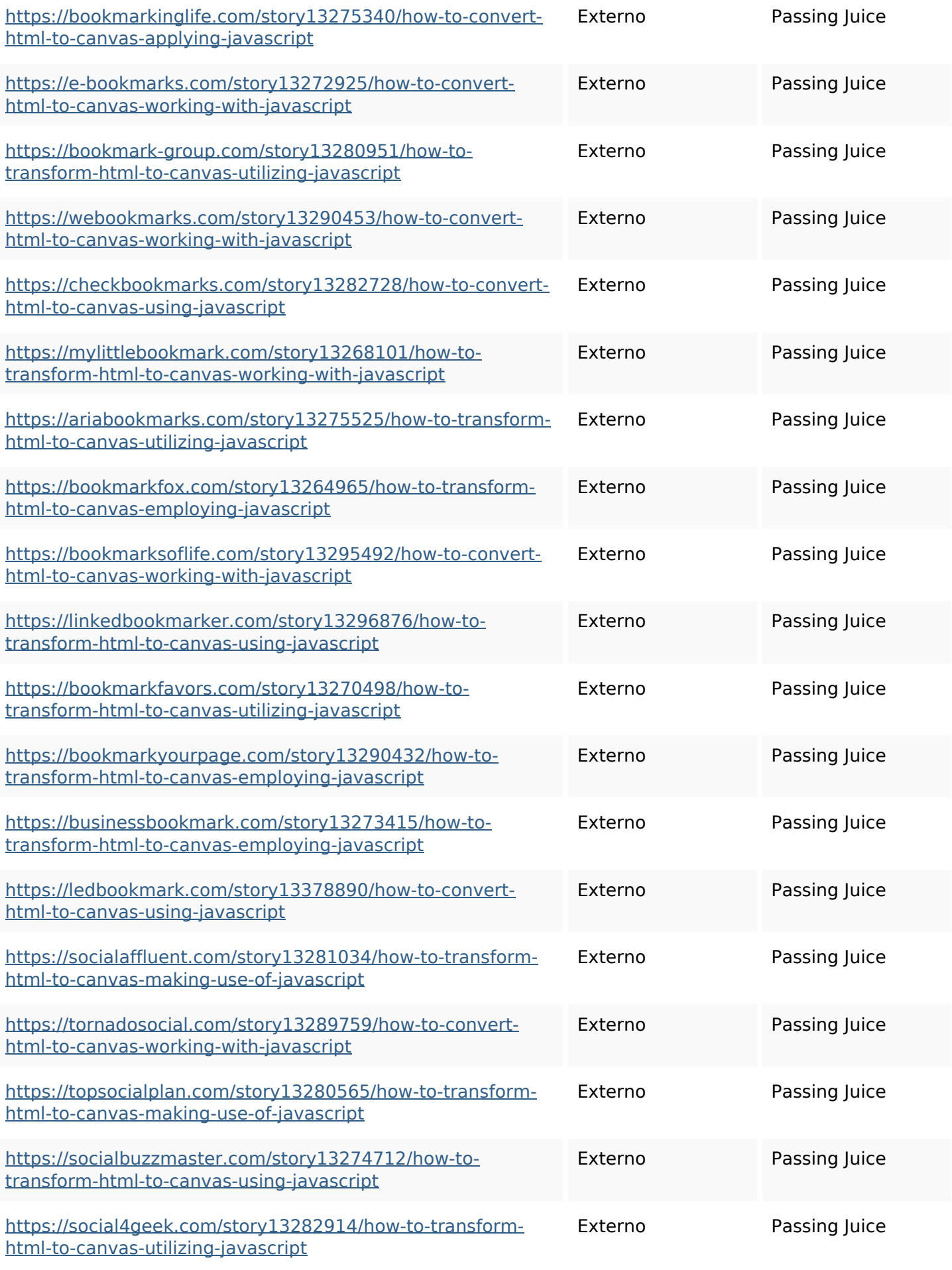

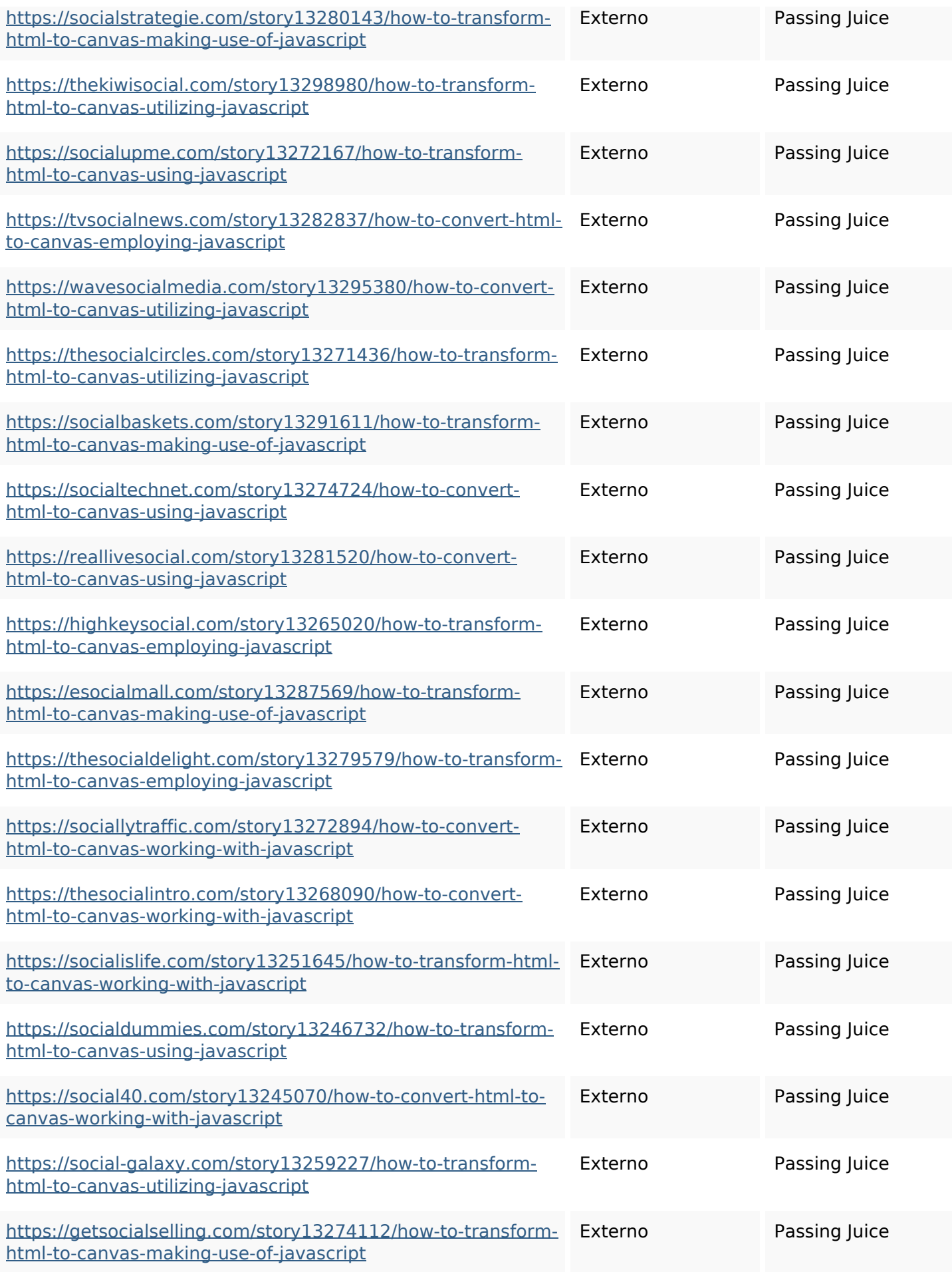

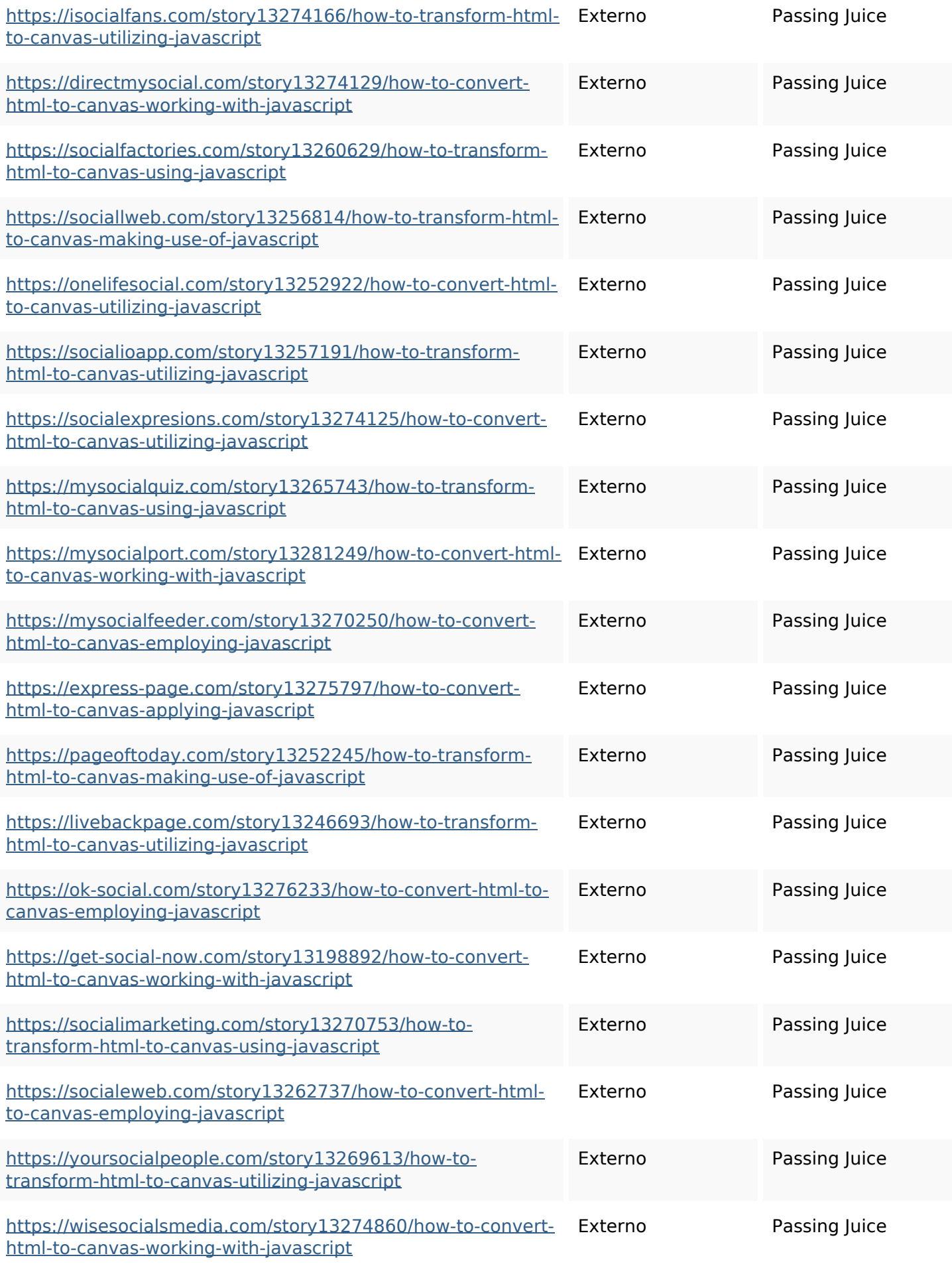

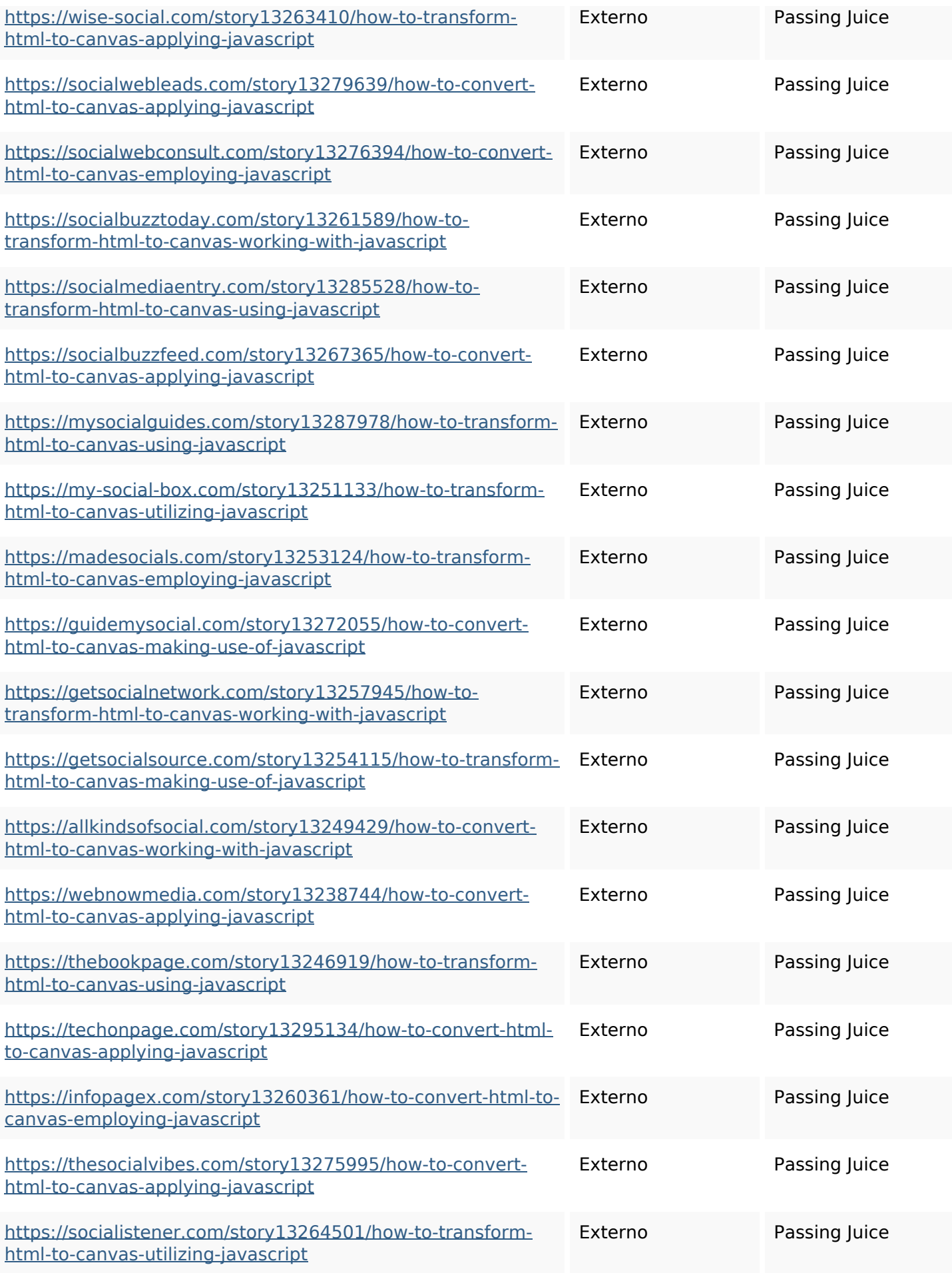

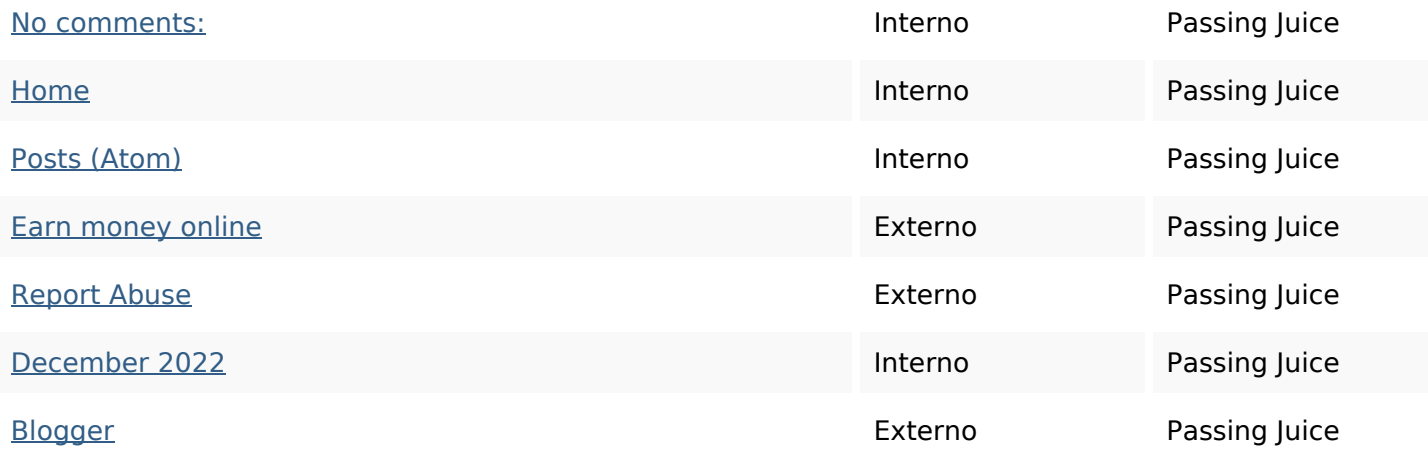

#### **SEO Keywords**

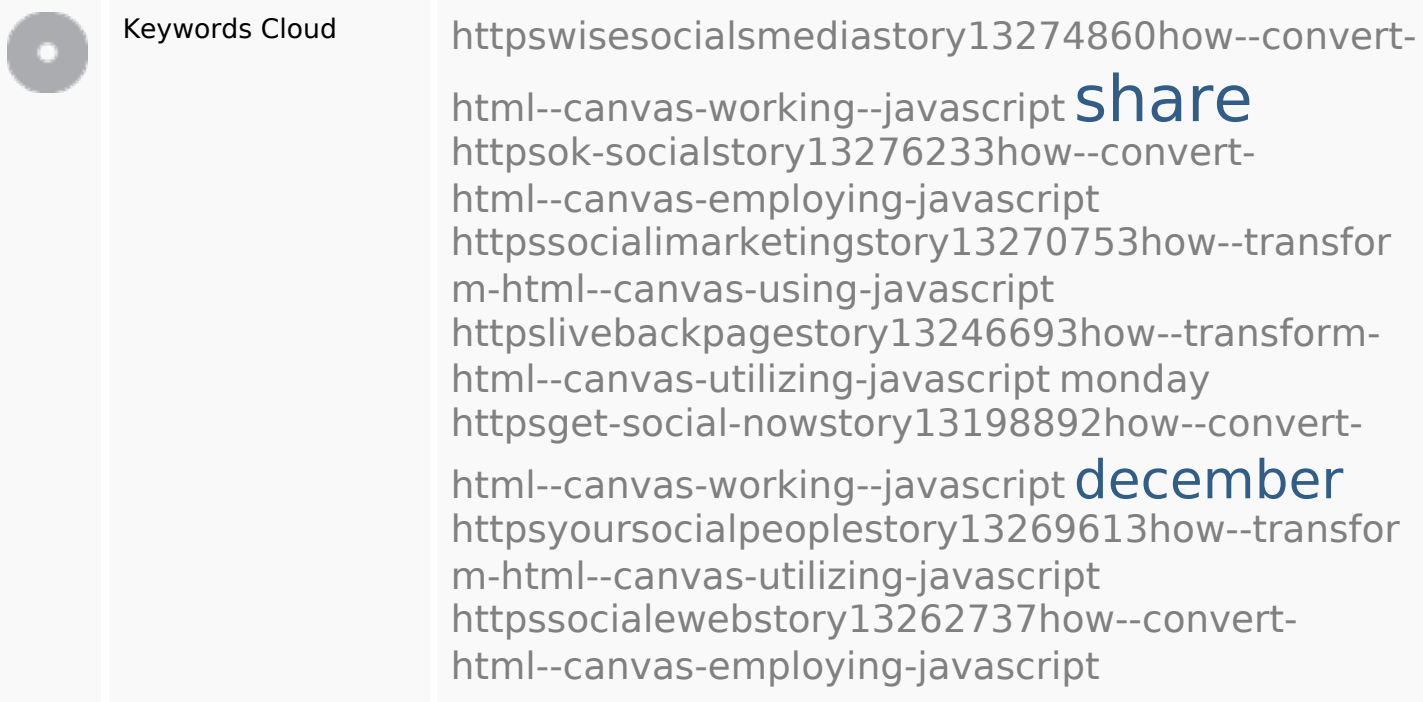

## **Consistenza Keywords**

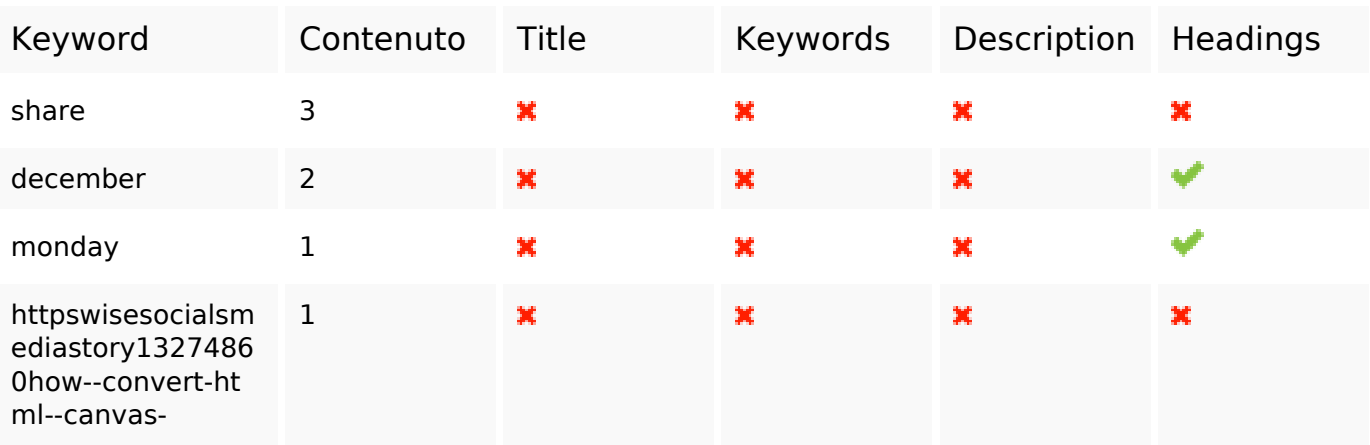

## **Consistenza Keywords**

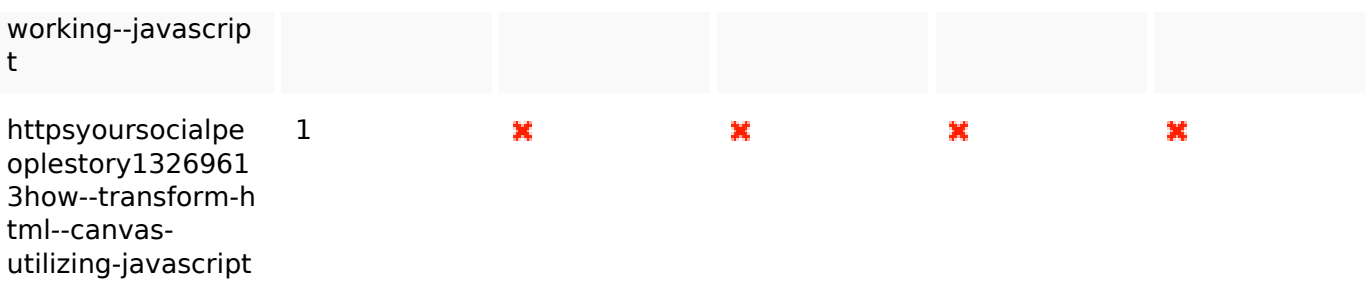

#### **Usabilita**

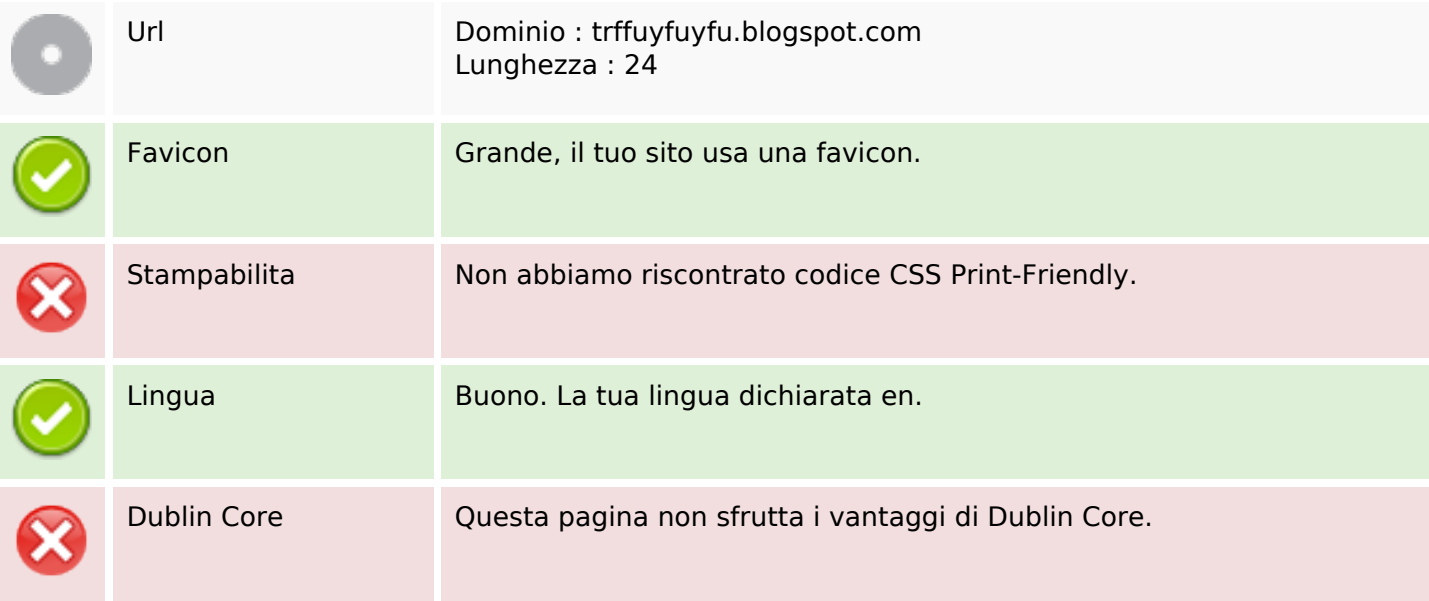

#### **Documento**

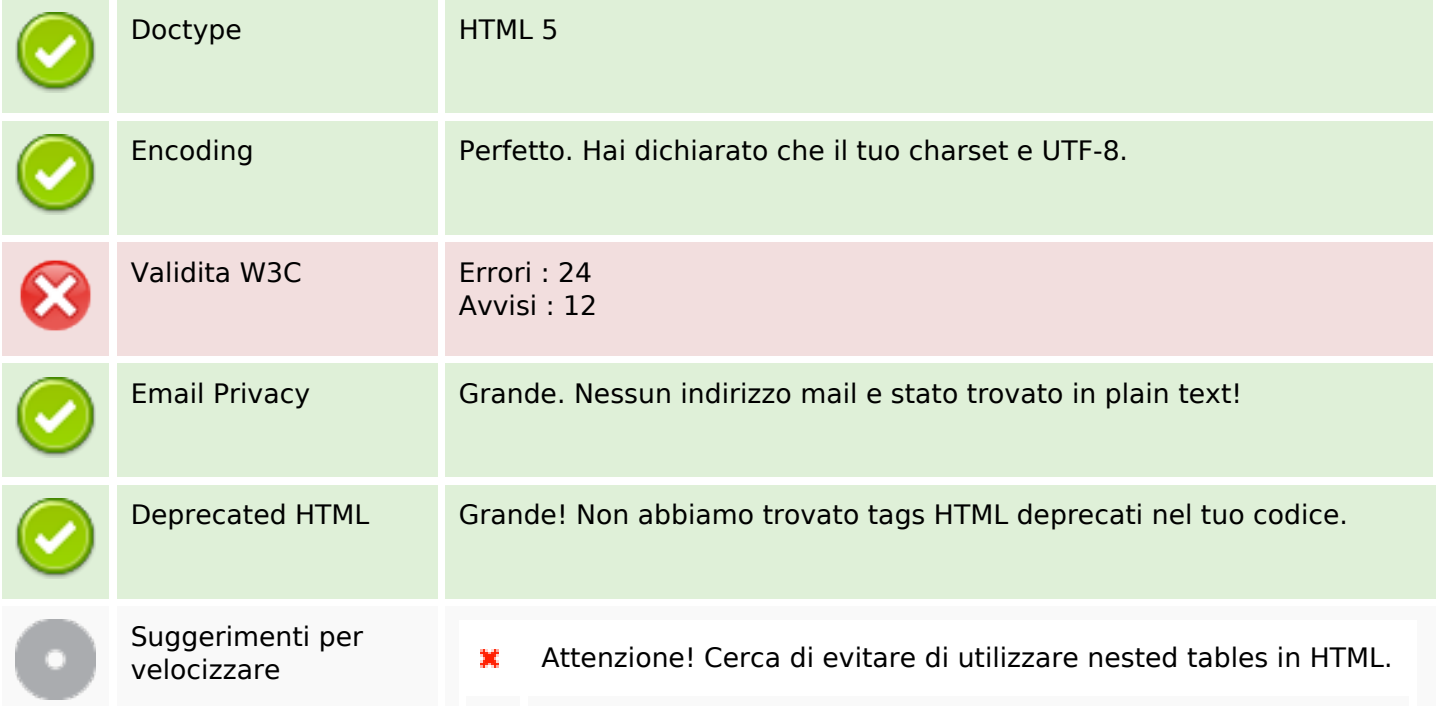

#### **Documento**

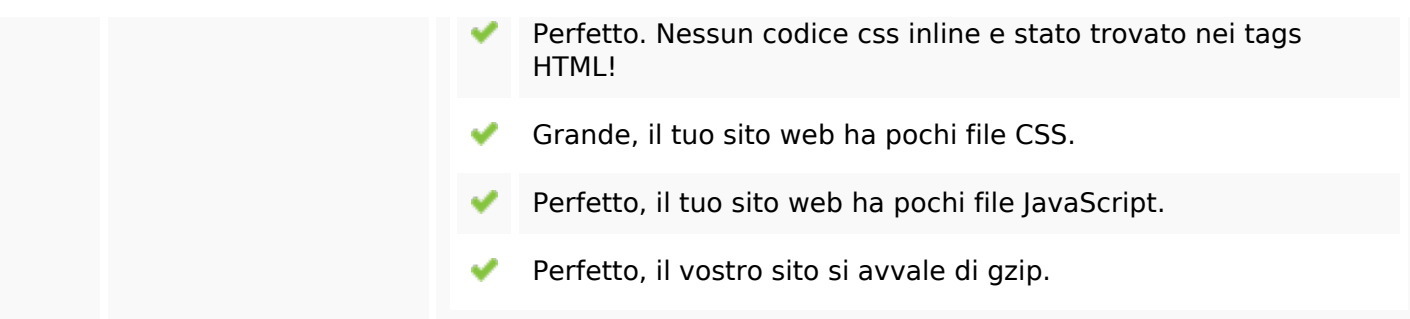

## **Mobile**

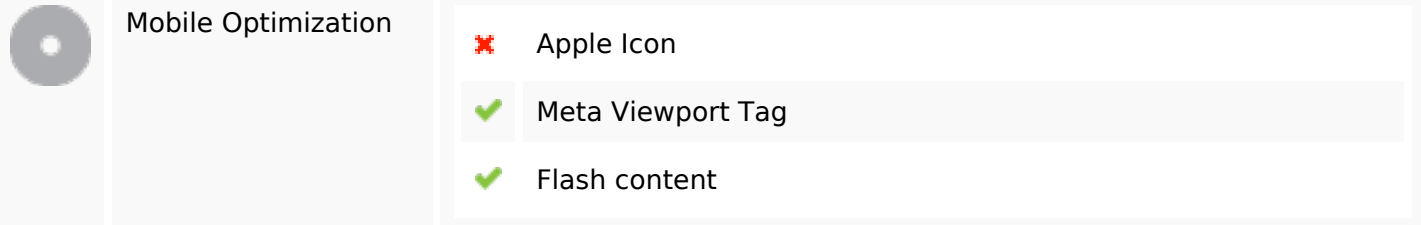

## **Ottimizzazione**

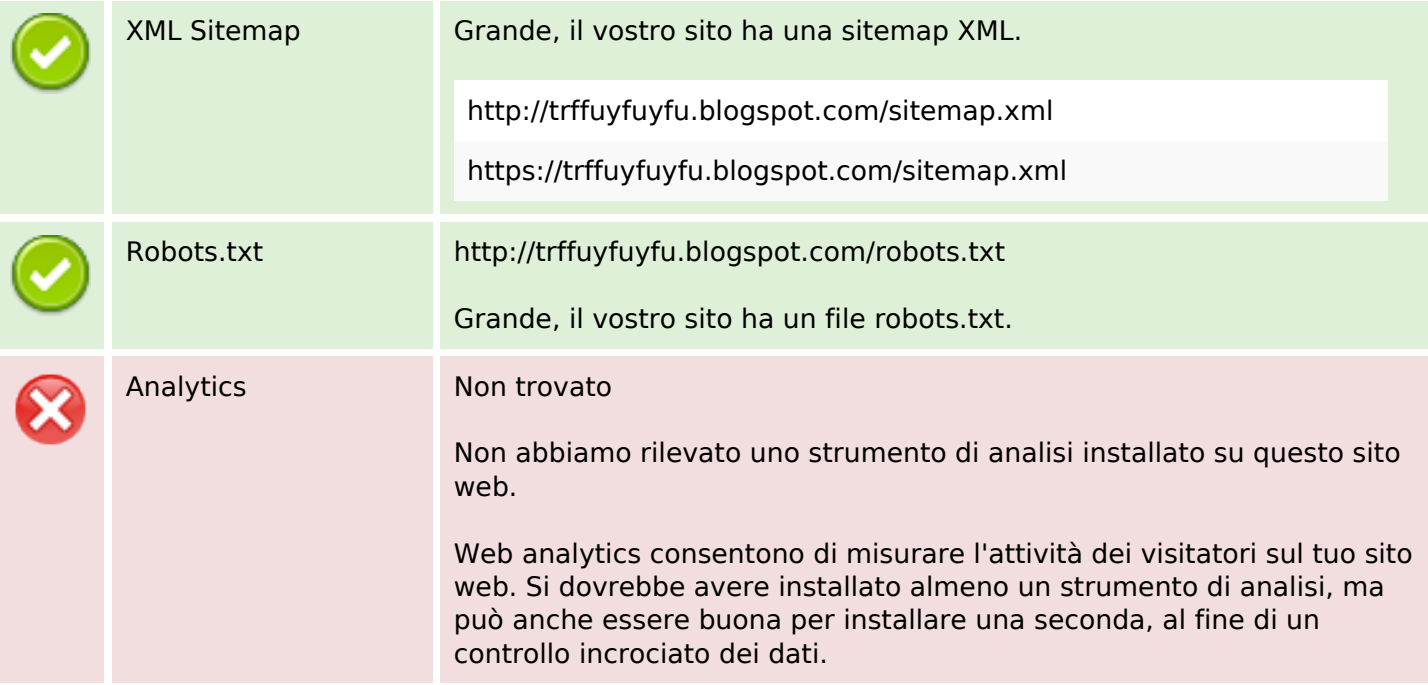